## Información para el dimensionamiento de capacidad por tecnología.

El dimensionamiento deberá entregarse en las fechas establecidas acorde con los términos de la Medida Vigésima Novena, en el entendido que si blen las fechas de entrega son cada 6 meses, dicho Dimensionamiento deberá ir de

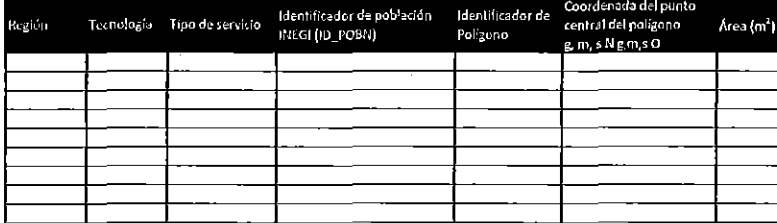

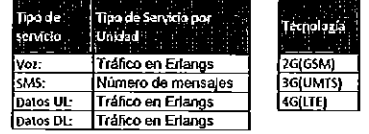

 $\mathbf{v}$ 

## Notes:

 $\mathbf{r}$ 

...<br>1. Entregar un poligono{a) georeferenciado en "WGS84" en formato para "Mapinfo (\*.tab)" y para "GoogleEarth (\*.kml)" que represente el área de interés.

2.• Cada poligono (b) debe representar el área en que se distribuye el tráfico por tecnología durante la hora pico, acotado a un máximo de 3 Erlangs. para voz, 3 Erlangs para datos y 1000 SMS.

3.- Basado en los mapas de tráfico, Teicel analizará las capaddades y en caso de ser necesario solcitará información complementaria.

4. Los poligonos son limitados por las áreas de Cobertura Garantizada por tecnología y servidos disponibles que se Indican en la página www.telcel.com/cobertura, acorde con la información disponible en el STT o el que lo s

(a) Polgono se refiere a una figura plana compuesta por una secuencia finita de segmentos rectos consecutivos que clerran una región en el plano, cuyo plano en este caso es el mapa de cobertura celular en donde se cursará can Lidad de tráfico se reduce el área del polígono y viceversa

(b) Los valores asignados no son una limitante sino una referencia con el fin de desagregar el tráfico y Tekel pueda ubicar las cargas y distribución por celda para el correcto dimensionamiento.

Como elemplo si se indicara una carga de 100Erlangs en un área de 15KM2, no seria viable determinar la distribución del tráfico y conocer en cuál de las celdas en donde se encontrará dicho tráfico habria que hacer las adec